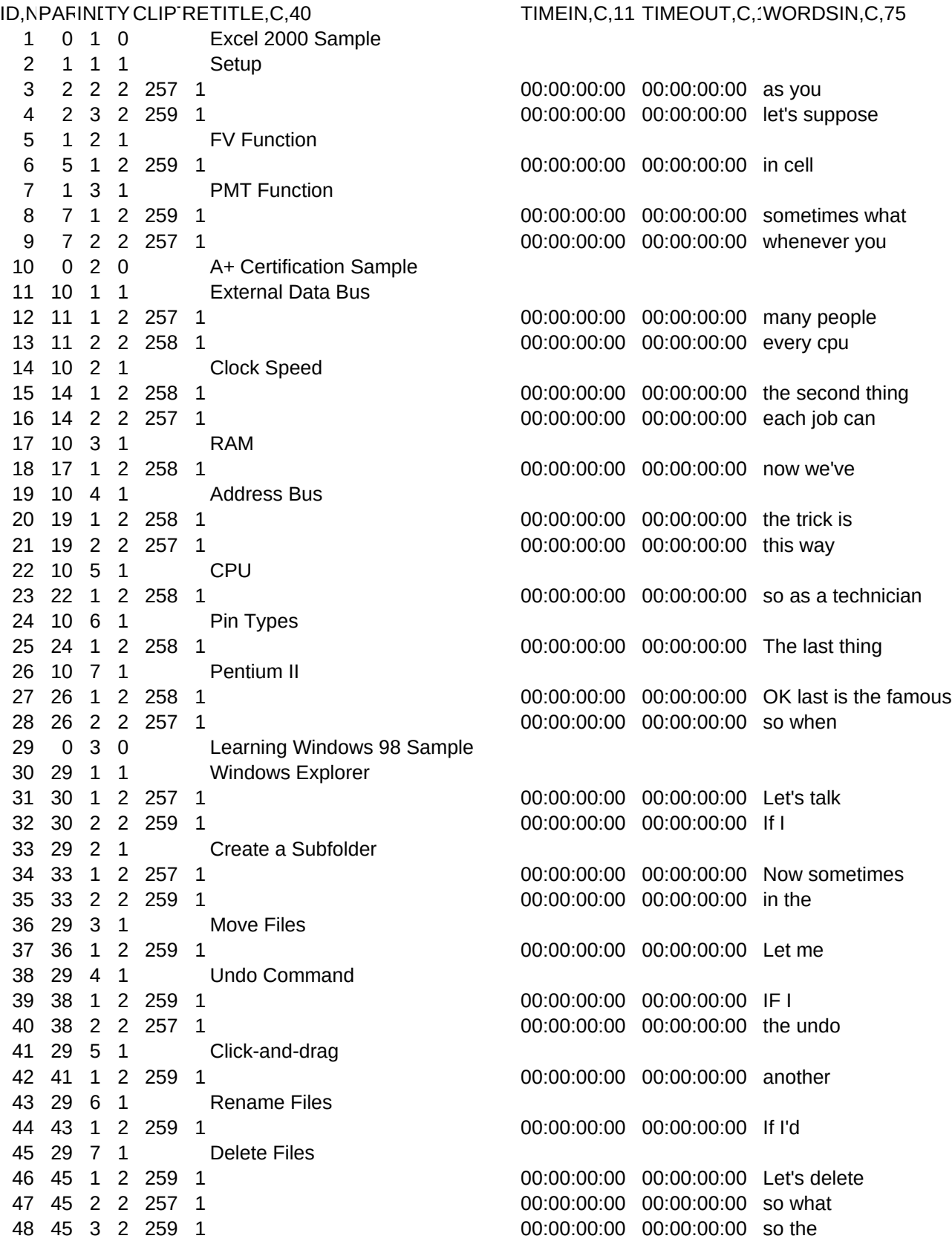

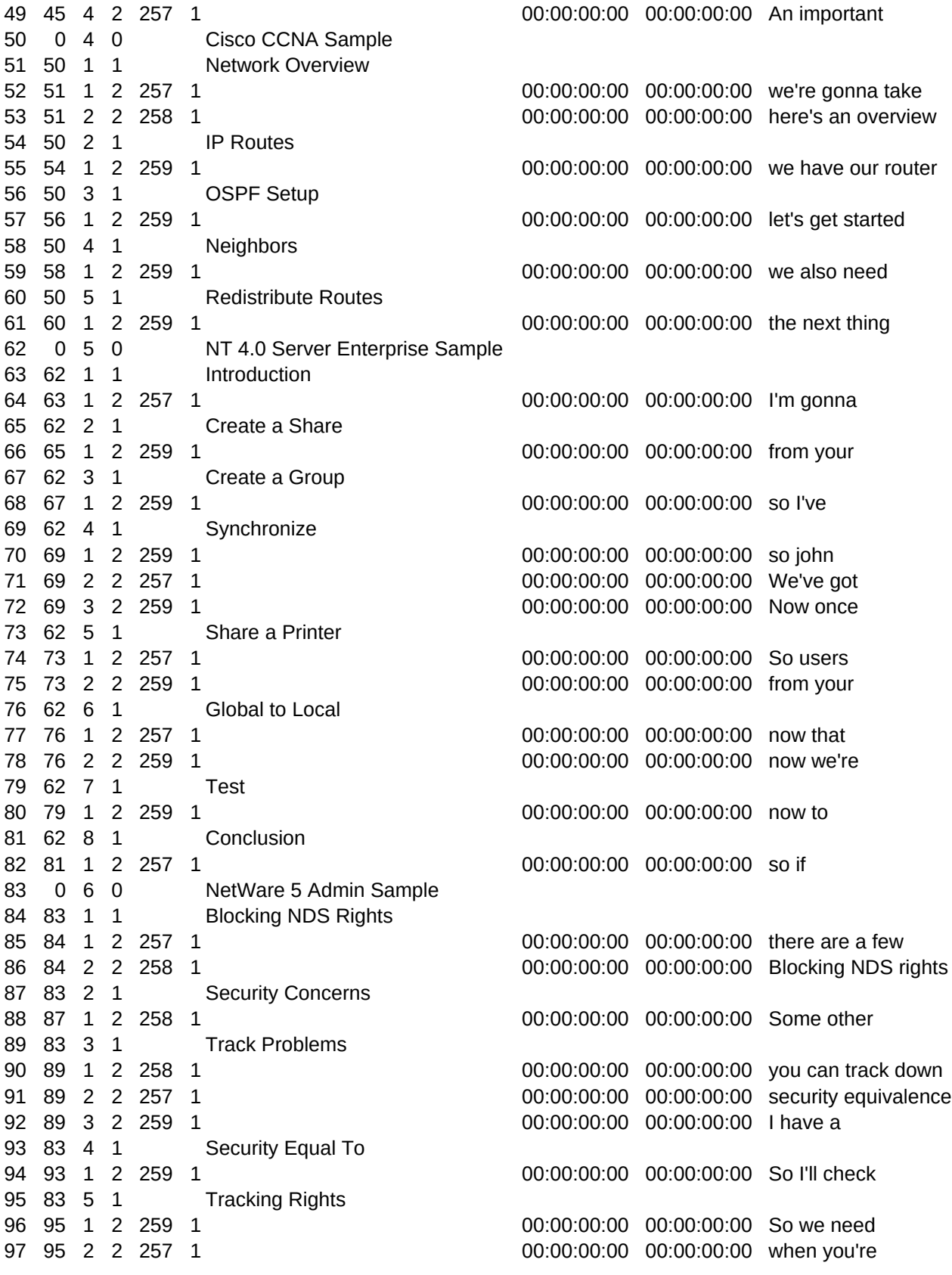

98 2 1 2 258 1 00:00:00:00 00:00:00:00 no words in

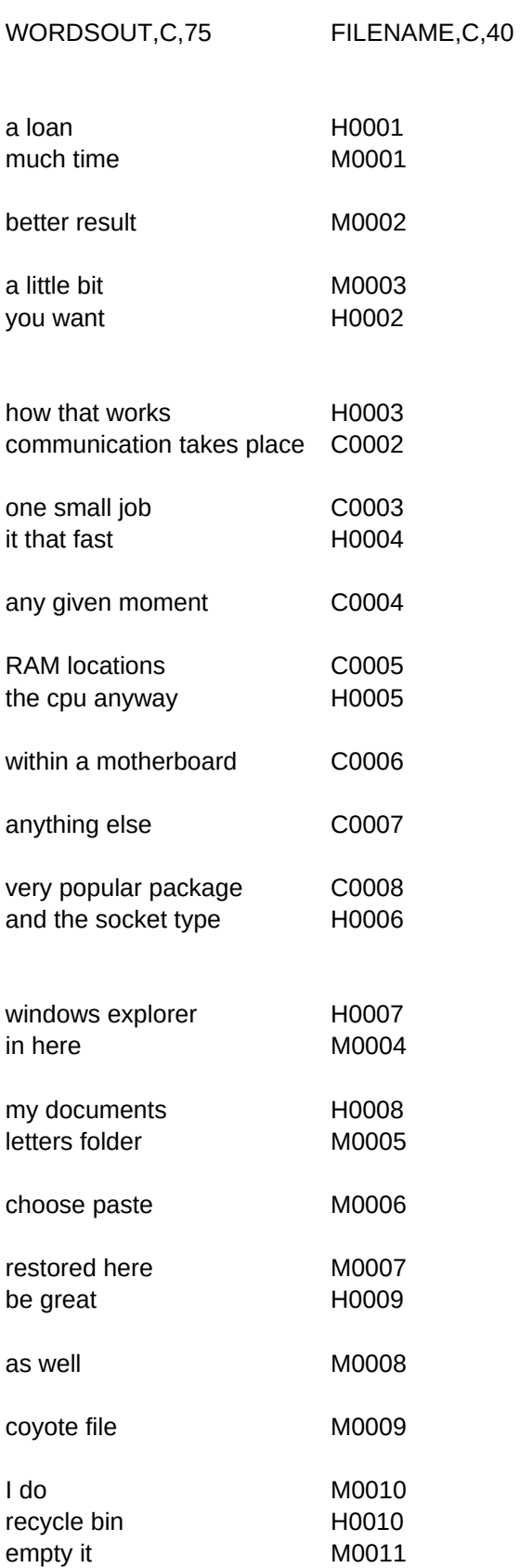

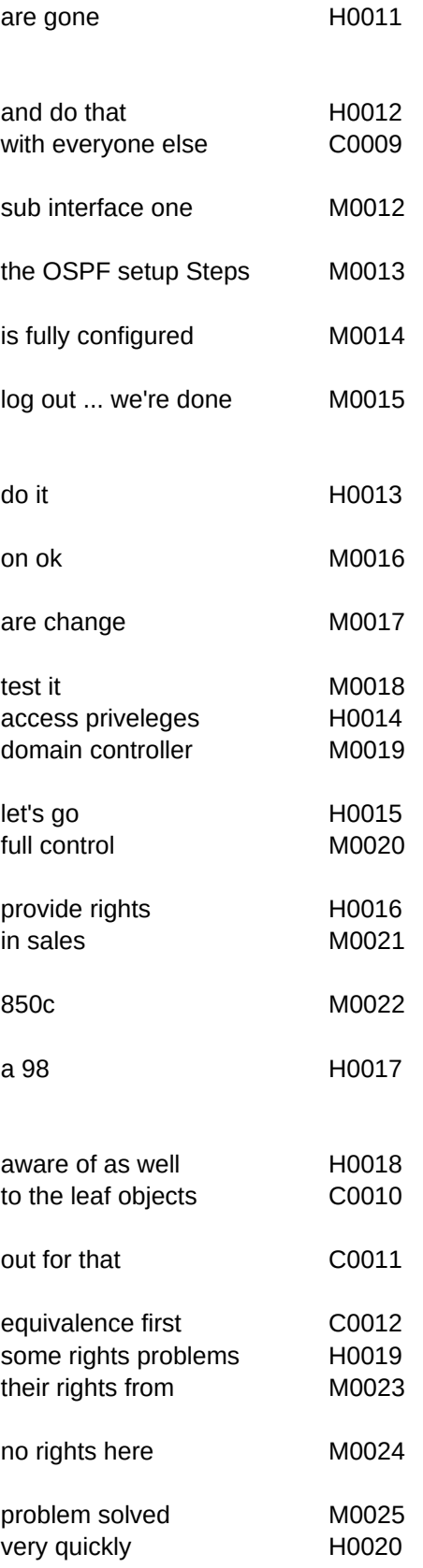

C0001 no words out